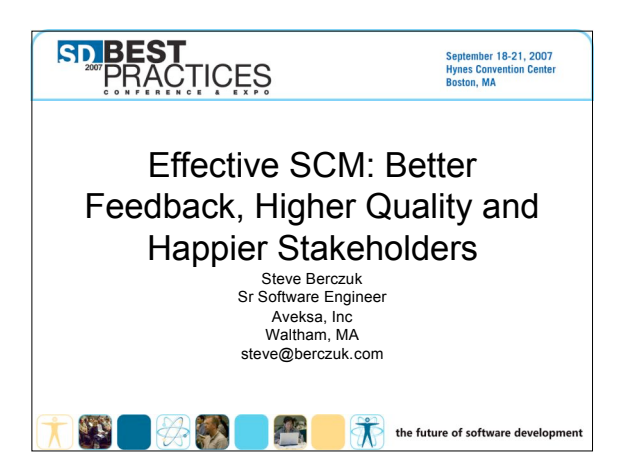

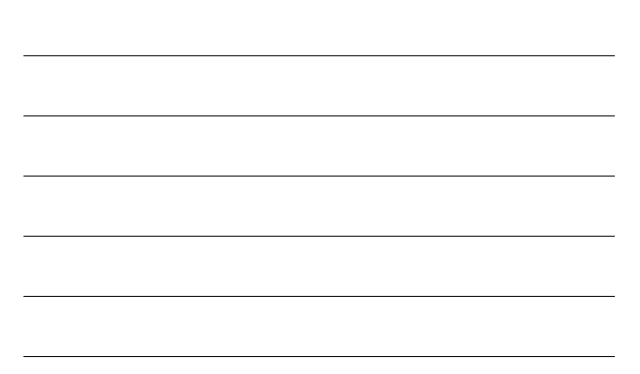

## Agenda

- SCM and the Development Process.
- Common Problems
- SCM Concepts
- Solutions and Patterns for Better SCM
- Questions

### What is SCM?

- Software Configuration
- Management • Version
- Management
- Configuration Identification
- Anything Else?

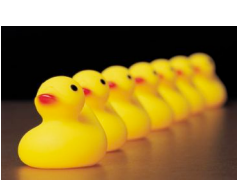

# Traditional View of SCM

- Configuration Identification
- Configuration Control
- Status Accounting
- Audit & Review
- Build Management
- Process Management, etc

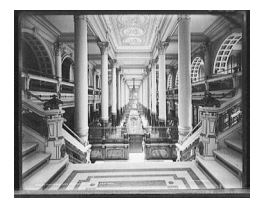

# Agile/Effective SCM

- Who?
- What?
- When?
- Where?
- Why?
- How?

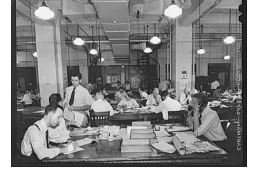

Focus on processes that add value.

# Why Do We Do SCM?

- Control.
- Adaptability.
- Robustness.
- Identification.
- ??

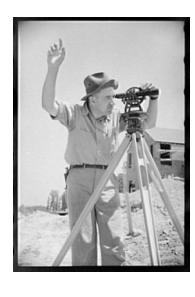

# Who Does SCM?

- Release Engineers.
- Developers.
- Customers?
- ??

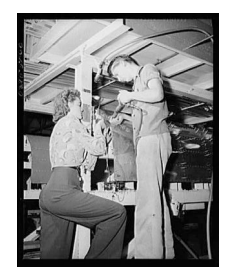

# SCM and the Big Picture

- Architecture
- Culture/Organization
- Build
- Test
- SCM
	- Version Management

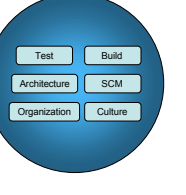

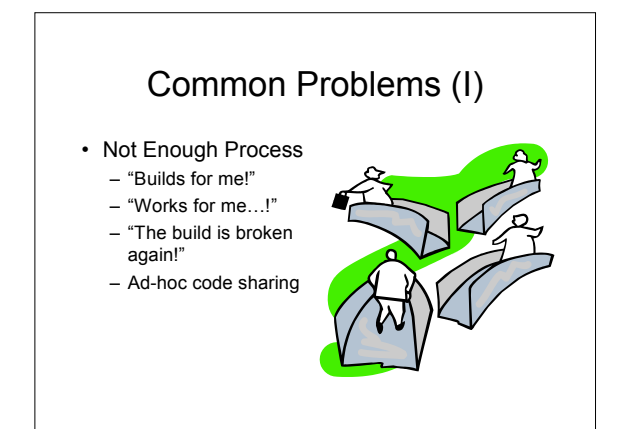

# Common Problems (II)

- Process Gets in the Way. – Pre-check-in testing takes too long
	- Code freeze/idle resources
- Long Integration Times at Project Release. – "Fixing it" in integration

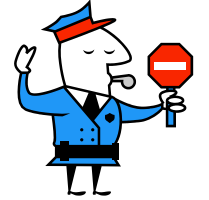

# Agility and SCM

- Agile Methods emphasize:
	- Feedback
	- Communication
	- Process that adds value
- Agile SCM
	- Effective SCM
	- Simple SCM
	- Not only for Agile teams

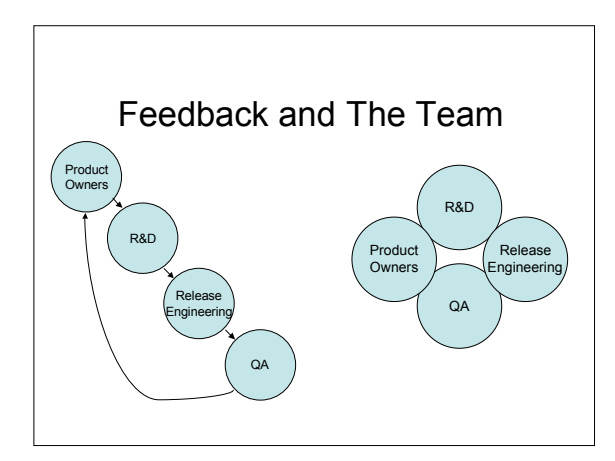

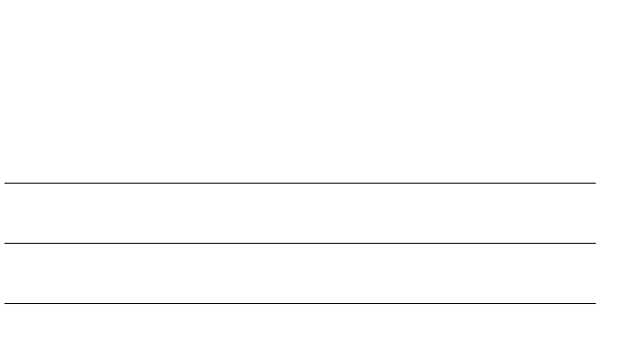

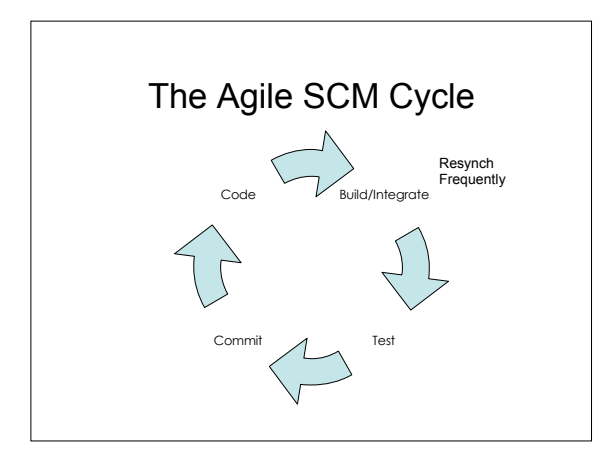

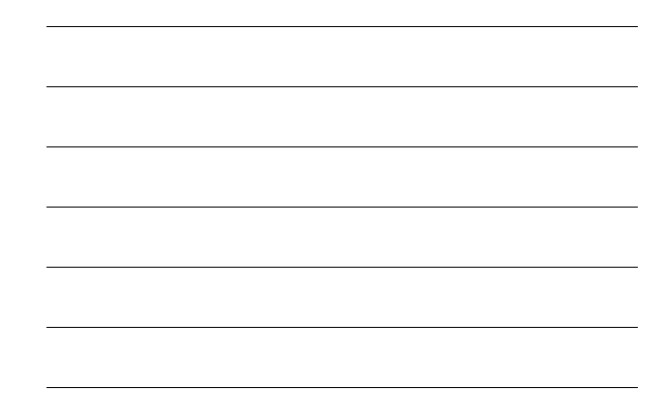

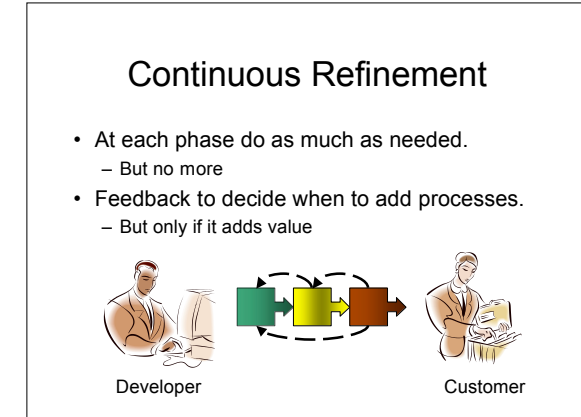

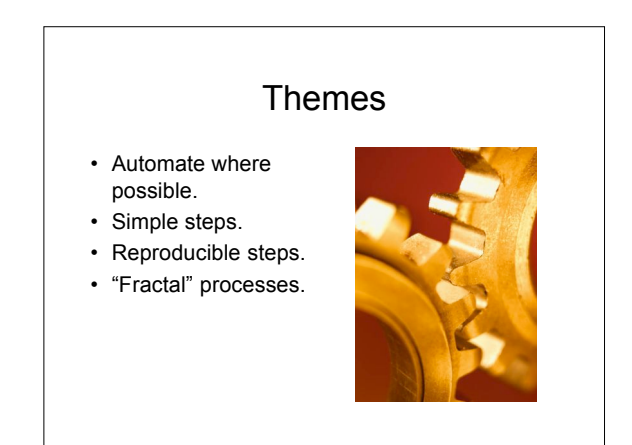

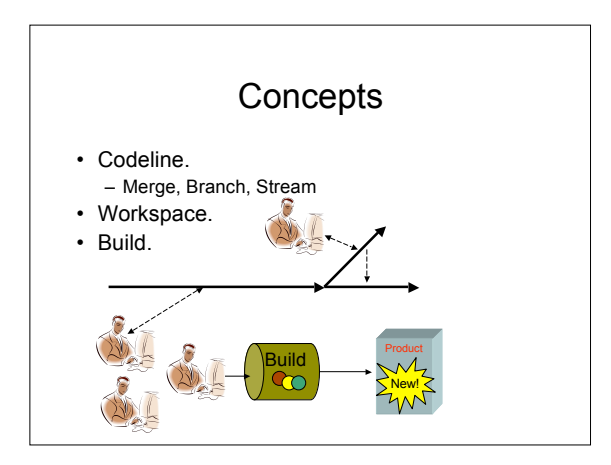

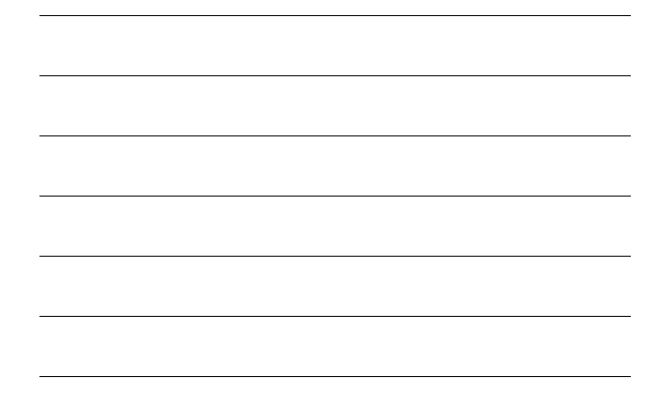

# Enough Control For The Task

- Codelines.
- Policies.
- Enforcement.
- Automation.

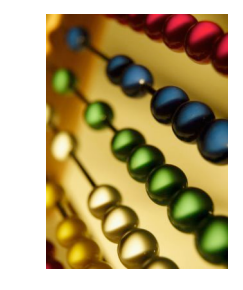

# Workspace

• Everything you need to build an application:

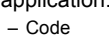

- 
- Scripts
- Database resources, etc

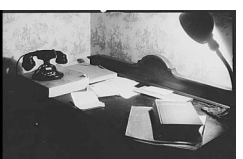

# Creating an Agile SCM Environment

- Decide on a goal.
- Choose an appropriate Codeline Structure. – Establish the related policy.
- Create a process to set up workspaces. – Private – Integration
- Build & Deploy is an Iteration 0 Story.
- Integrate frequently at all levels.
	- Developer Workspace
- Integration Build
- Deploy frequently. • Test.
- 

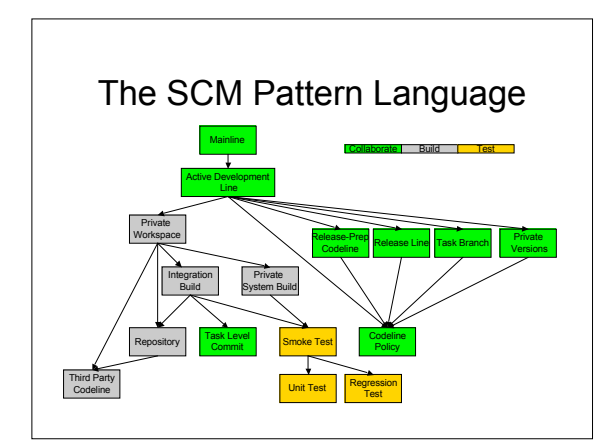

# Today

- Codelines
- Workspaces
- Build
- Test

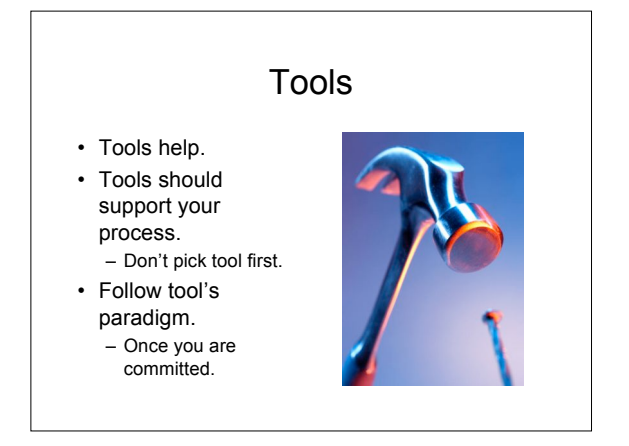

#### Codeline Structure Issues

- How many codelines should you be working from?
- What should the rules be for check-ins?
- Codelines are the integration point for everyone's work.
- Codeline structure determines the rhythm of the project.

## Mainline

- You want to simplify your codeline structure.
- **How do you keep the number of codelines manageable (and minimize merging)?**

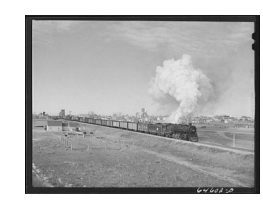

# Mainline (Forces & Tradeoffs)

- A Branch is a tool for isolating work. – Branching can require merging. – Merging can be difficult.
- Codelines are a logical way to organize work.
- You will need to integrate everything eventually.
- You want to maximize concurrency.
- You want to minimize problems cause by deferred integration.

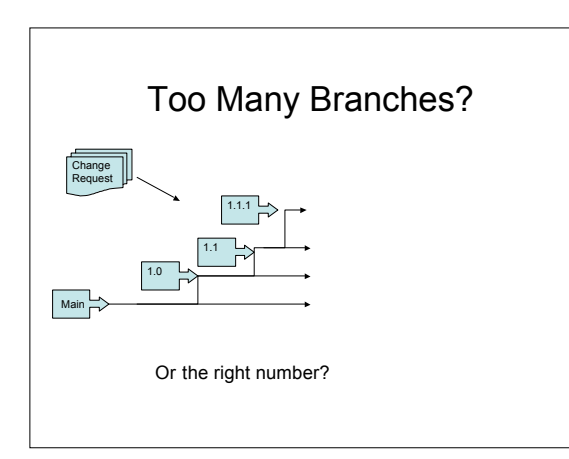

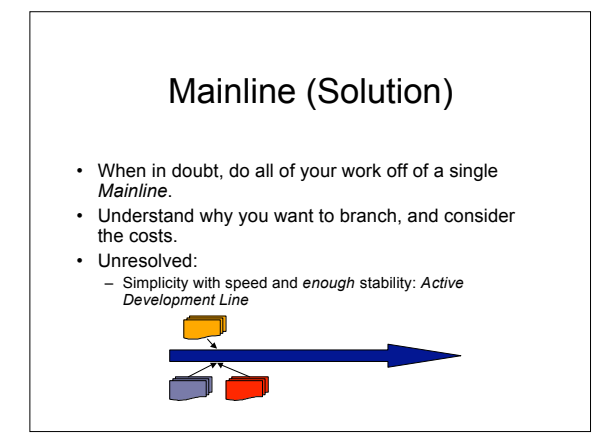

#### Active Development Line

- You are developing on a *Mainline*.
- **How do you keep a rapidly evolving codeline stable enough to be useful (but not impede progress)?**

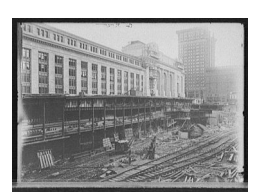

## Active Development Line (Forces)

- A Mainline is a synchronization point.
- More frequent check-ins are good.
- A bad check-in affects everyone.
- If testing takes too long: Fewer check-ins: – Human Nature

– Time

• Fewer check-ins imply a slower rhythm.

### Active Development Line

- Use an Active Development Line.
- Have "good enough" check-in policies for. – More structure where needed.
- Establish practices for an active codeline:
	- Doing development: Private Workspace
	- Keeping the codeline stable: Smoke Test
	- Managing maintenance versions: Release Line
	- Dealing with potentially tricky changes: Task **Branch**
	- Avoiding code freeze: Release Prep Codeline

#### Private Workspace

- You want to support an *Active Development Line.*
- **How do you keep current with a dynamic codeline and also make progress without being distracted by your environment changing from beneath you?**

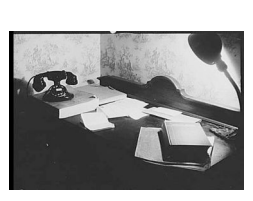

#### Private Workspace (Forces)

- Frequent integration avoids working with old code.
- People work in discrete steps: Integration can never be "continuous."
- Sometimes you need different code.
- Excessive isolation makes life difficult for all.

#### Private Workspace (Solution)

- Create a *Private Workspace* that contains everything you need to build a working system.
	- You control when you get updates.
	- You can test before committing changes.
- Before integrating your changes:
	- Update your workspace.
	- Build your workspace.
	- Test your code and the system.

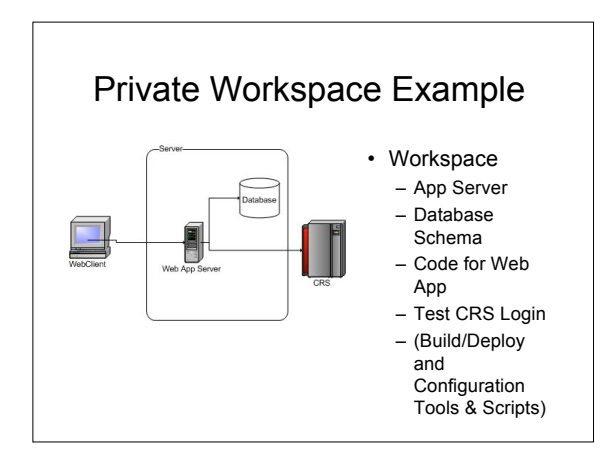

#### Private Workspace Requires

- Populate the workspace: *Repository*
- Manage external code: *Third Party Codeline*
- Build and test your code: *Private System Build*
- Integrate your changes with others and test: *Integration Build*

#### **Repository**

- *Private Workspace* and *Integration Build* need components.
- **How do you get the right versions of the right components into a new workspace?**

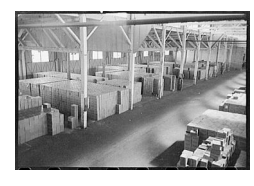

#### Repository (Forces & Tradeoffs)

- Many things make up a workspace – code, libraries, scripts.
- You want to be able to easily build a workspace from nothing.
	- New developers
	- Integration workspaces
- Components could come from a variety of sources (3<sup>rd</sup> Parties, other groups, etc).
- Reproducibility

# Repository (Solution)

- Have a single point of access for everything.
- Have a mechanism to support easily getting things from the *Repository*. – Install Version Manager Client
	-
	- Get Project from Version Management
	- Build, Deploy, Configure (Ant target, Maven goal) – Simple, repeatable process.
- Unresolved:
	- Manage external components: *Third Party Codeline*

#### Examples

- "Getting Started" wiki or web page.
- Maven script (scm:bootstrap)
- Ant script.
- Repository "check-out" using repository layout.

#### Task Level Commit

- You need to associate changes with an *Integration Build*.
- **How much work should you do before checking in files?**

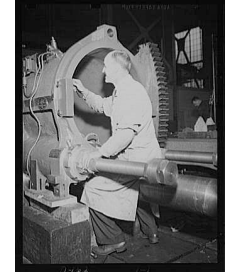

# Task Level Commit (Forces)

- Smaller tasks: easier rollback.
- Larger commits: less testing time. – If using CI perhaps fewer builds.
- Many small issues: 1 check-in is tempting.
- Issue tracking systems
	- Identify units of work.
	- Release notes.

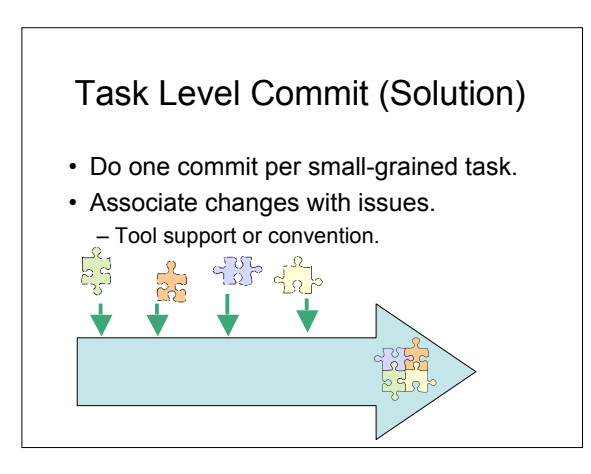

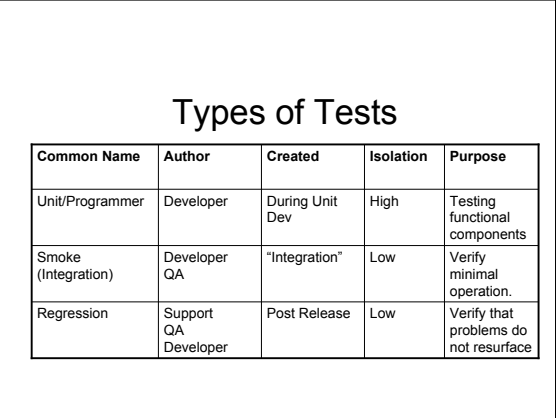

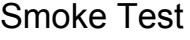

- You need to verify an *Integration Build* or a *Private System Build* so that you can maintain an *Active Development Line.*
- **How do you verify that the system still works after a change?**

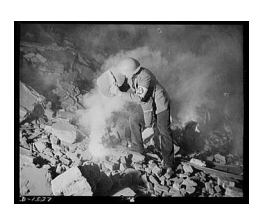

## Smoke Test (Forces)

- Exhaustive testing is best for ensuring quality.
- Longer tests imply longer check-ins.
	- Less frequent check-ins.
	- Baseline more likely to have moved forward.
- People have a need to move forward.
- Stakeholders have a need for quality and progress.
- (Automated) Test Execution Time is often idle time.

# Smoke Test (Solution)

- Subject each change to a Smoke Test that verifies that the application has not broken in an obvious way.
	- Before a commit. (after Private System Build)
	- During Integration Build
- A Smoke Test is not comprehensive. You will need to find:
	- Problems you think are fixed: Regression Test
	- Low level accuracy of interfaces: Unit Test

### Smoke Test Example

- Start up application
	- Seems trivial
	- Can ID issues with
		- Configuration
		- Packaging
		- Connectivity with databases

## Unit Test

- A *Smoke Test* is not enough to verify that a module works at a low level.
- **How do you test whether a module still works after you make a change?**

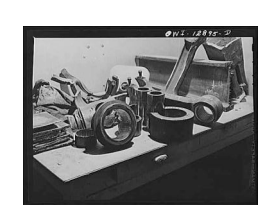

# Unit Test (Forces)

- Integration identifies problems, but makes it harder to isolate problems.
- Low level testing is time consuming.
- After a change to a module things can break.
	- Check to see if the module still works before integration
	- You can isolate the problems.

# Unit Test (Solution)

- Develop and run *Unit Tests*
- Almost nothing is too trivial to test.
- *Unit Tests* should be:

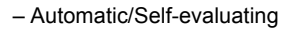

- Fine-grained
- Isolated
- Simple to run
- Also known as *Programmer Tests - J.B. Rainsberger*

# Regression Test

- A *Smoke Test* is good – Not comprehensive.
- **How do you ensure that existing code does not get worse after you make changes?**

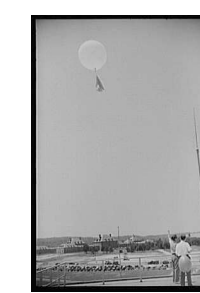

 $\boxtimes$  $\boxtimes$  $\boxed{\mathbf{z}}$ **⊠** 

# Regression Test (Forces)

- Comprehensive testing takes time.
- It is good practice to add a test whenever you find a problem.
- When an old problem recurs, you want to be able to identify when this happened.

# Regression Test (Solution)

- Develop *Regression Tests* based on test cases that the system has failed in the past.
- Run *Regression Tests* whenever you want to validate the system.
- You can run these tests as part of an automated build (nightly or more frequently).

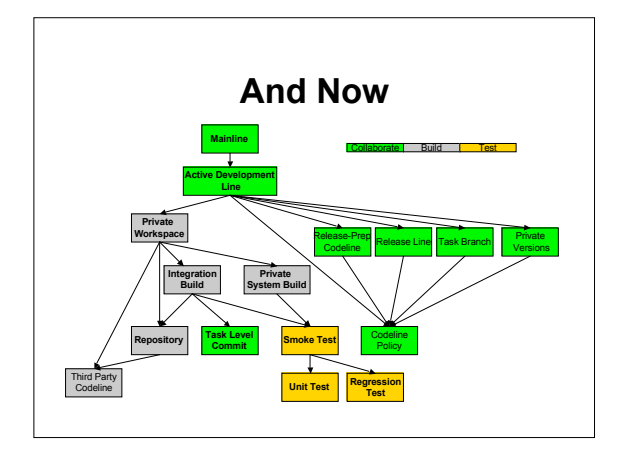

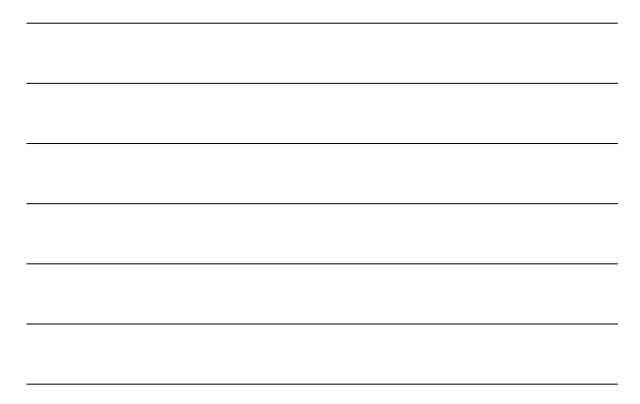

#### More than one codeline

- Stability
- Releases
- Variations
	- Maintenance/Fixes
	- Customer Specific Changes
- Consider options
	- Branches sometime necessary.

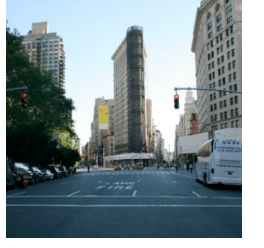

# Codeline Policy

- *Active Development Line* and *Release Line* (etc) need to have different rules.
- **How do developers know how and when to use each codeline?**

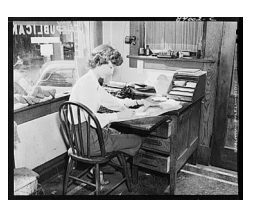

## Codeline Policy (Forces)

- Different codelines:
	- Have different needs
	- Need different rules.
- People may not follow the rules.
- The rules need to make sense.
- How do you enforce/explain a policy?

## Codeline Policy (Solution)

- Define the rules for each codeline as a *Codeline Policy*. The policy should be concise and auditable.
- Consider tools to enforce the policy.
- Consider branching on a policy change.

# Sample Codeline Policies

- Active Development Line
- Release Line
- Other

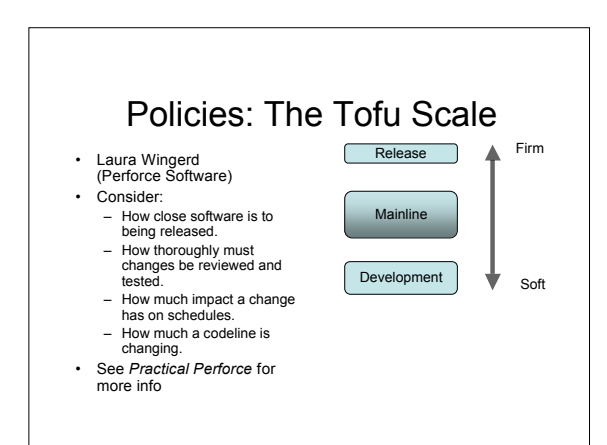

#### Release Line

- You want to maintain an *Active Development Line*.
- **How do you do maintenance on a released version without interfering with current work?**

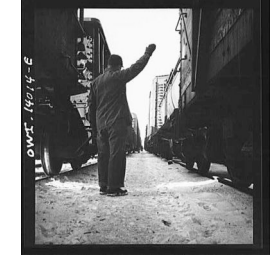

#### Release Line (Forces)

- A codeline for a released version needs a *Codeline Policy* that enforces stability.
- Day-to-day development will move too slowly if you are trying to always be ready to ship.

## Release Line (Solution)

- Split maintenance/release activity from the *Active Development Line* and into a *Release Line*.
- Allow the line to progress on its own for fixes.
- Propagate changes to Mainline as appropriate. /main Release 1 work /Release-1 fixes

#### Private System Build

- You need to build to test what is in your *Private Workspace*.
- **How do you verify that your changes do not break the system before you commit them to the** *Repository***?**

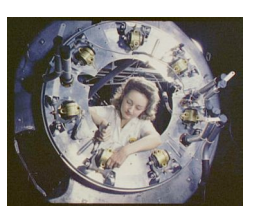

#### Private System Build (Forces)

- Developer Workspaces have different requirements than the system integration workspace.
- The system build can be complicated.
- Committing changes that break the Integration Build is bad.
- It can be costly to fix mistakes after they are shared.

## Private System Build (Solution)

- Build the system using the same mechanisms as the central integration build, a *Private System Build*.
	- Should match the integration build.
	- Do this before checking in changes!
	- Update to the codeline head before a build.
- Unresolved:
	- Testing what you built: *Smoke Test*

#### Integration Build

- What is done in a *Private Workspace* must be shared with the world.
- **How do you make sure that the code base always builds reliably?**

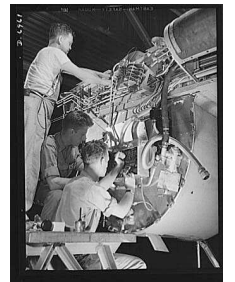

#### Integration Build (Forces)

- People do work independently.
- *Private System Build*s are a way to check the build.
- Building everything may take a long time.
- You want to ensure that what is checkedin works.

### Integration Build (Solution)

- Do a centralized build for the entire code base.
	- Use automated tools: Cruise Control, SCM tool Triggers, etc.
- Still Unresolved:
	- Testing that the product still works: *Smoke Test.*
	- Make build products available for clients in a *Repository*.
	- Figure out what broke a build: *Task Level Commit.*

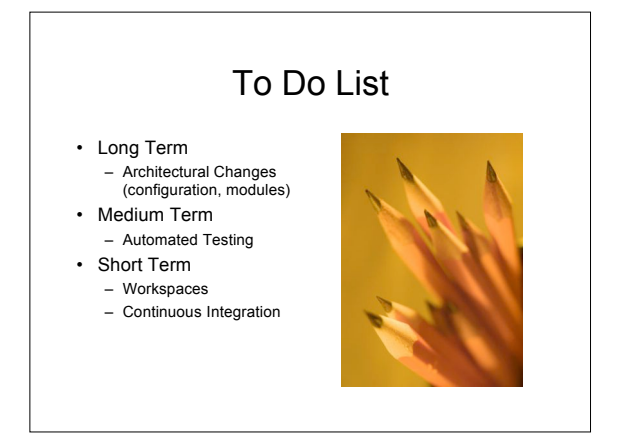

# Resources/Places to Go

- www.scmpatterns.com
- www.berczuk.com
- www.cmcrossroads.com
- steve@berczuk.com
- *Software Configuration Management Patterns:Effective Teamwork, Practical Integration*

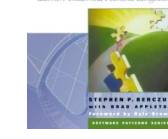

 $m_{tot}$ 

**SOFTWARE CONFIGURATION**<br>**MANAGEMENT PATTERNS** 

# Other Books of Interest

- *Pragmatic Version Control using Subversion* (Mike Mason)
- *Pragmatic Version Control using CVS* (Hunt and Thomas)
- *Practical Perforce* (Wingerd)
- *Pragmatic Project Automation* (Mike Clark)
- *Junit Recipes* (Rainsberger)
- *Release It!*

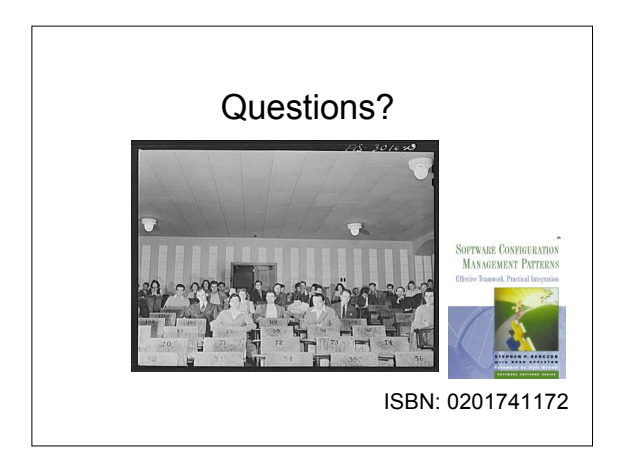

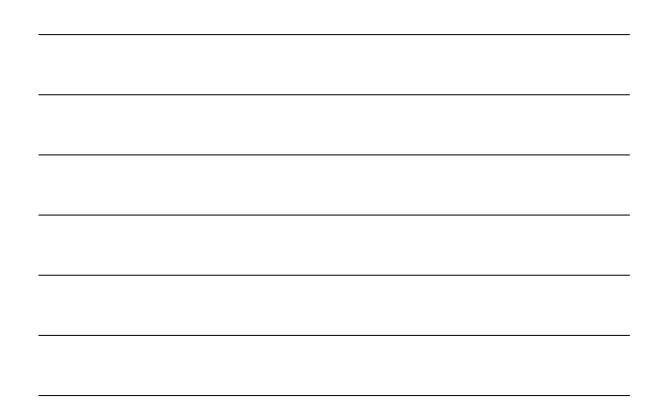